# Features and Functionality of BI Publisher

#### **Presented to: SCOUG**

June 7, 2010

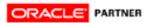

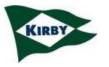

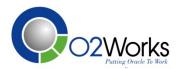

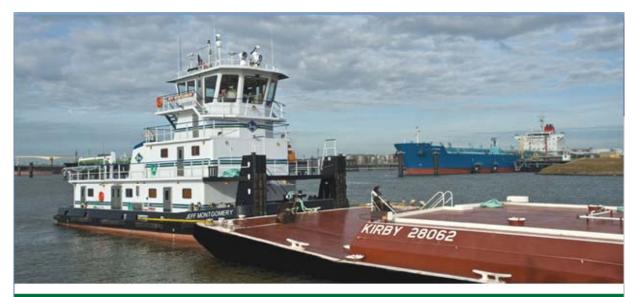

#### **KIRBY CORPORATION**

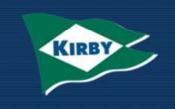

Putting America's Waterways to Work NYSE: KEX May 2010

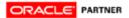

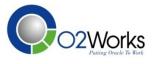

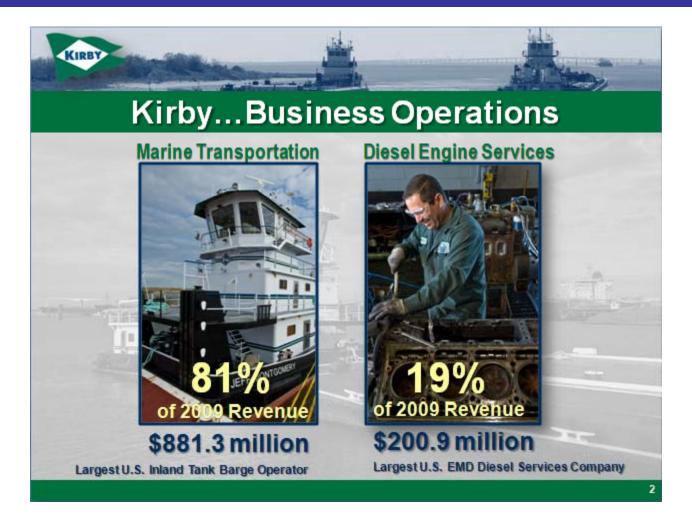

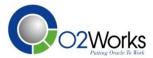

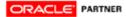

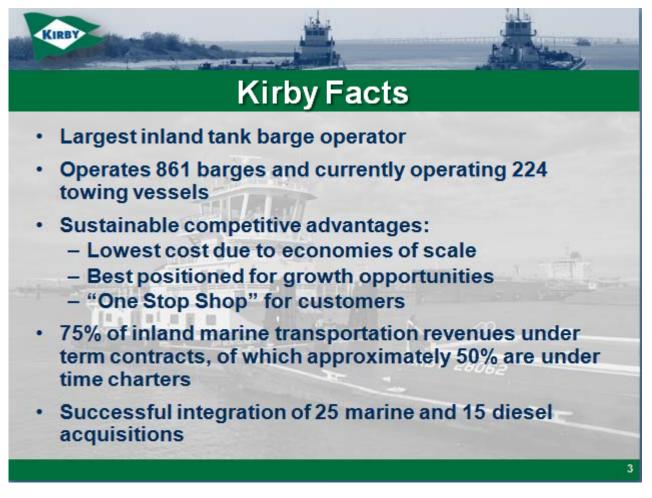

ORACLE' PARTNER

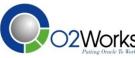

- Currently on Oracle 11.5.10+
- Two Instances
  - Financials(Accounts Receivable, Accounts Payable, General Ledger, Cash Management, Fixed Assets), Purchasing, Inventory, Order Management and Advanced Pricing
  - Financials , Purchasing, and Discrete Manufacturing (Inventory, Order Management, Advanced Pricing, Bill of Materials, Cost Management, WIP, Quality, Configurator), and Mobil Supply Chain

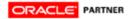

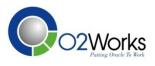

## Kirby - Needs

- 3<sup>rd</sup> party check printing solution
  - Old technology
  - Pre-printed paper
  - Printer issues becoming unsupported
  - Different locations get different check styles
- Update existing AR Invoice printing solution
  - Pre-printed paper
  - Every change in format required a change to the Oracle Report.
- Solution Oracle BI Publisher

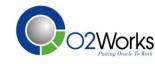

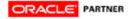

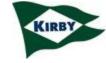

## Oracle BI Publisher

- Oracle BI Publisher is an enterprise reporting solution to author, manage, and deliver all types of highly formatted documents eliminating the need for costly point solutions
- Developed to solve Oracle Apps reporting problems
- Released with Oracle E-Business Suite 11.5.10 in 2003
- BI Publisher can query or accept data from practically any data source and produce custom data to...multiple destinations like printers, e-mail, fax, WebDav, or ftp
- It is the current and future reporting standard for all Oracle publishing needs.

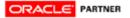

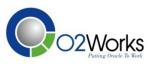

## What can BI Publisher do for you

- Experienced end users are able to insert data fields into Word documents without any help from IT
- Changes to the format can be performed in MS Word requiring no additional training. Examples include:
  - replacing the company logo
  - altering column width
  - changes to fonts or boilerplate text
- The template builder add-in allows end users to mark up word documents easily with charts, data tables and calculations.

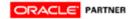

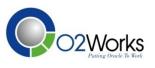

#### Simplified Self-Service Reporting

#### **Reporting Evolution**

- Replaces most standard reports with data extracts and templates
- Merges custom templates and data extracts at run-time
- Delivers output in PDF, HTML, RTF, Excel (HTML), or text for use with EFT and EDI transmissions

#### **Benefits**

- Put reporting in the hands of the business user
- Create report formats using desktop tools (Adobe Acrobat, MS Word, MS Excel, and XSL Editors)
- Publish in any format, to the web and electronically
- Drive reporting consistency with one source of data

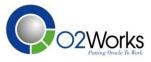

# **Old School Reporting**

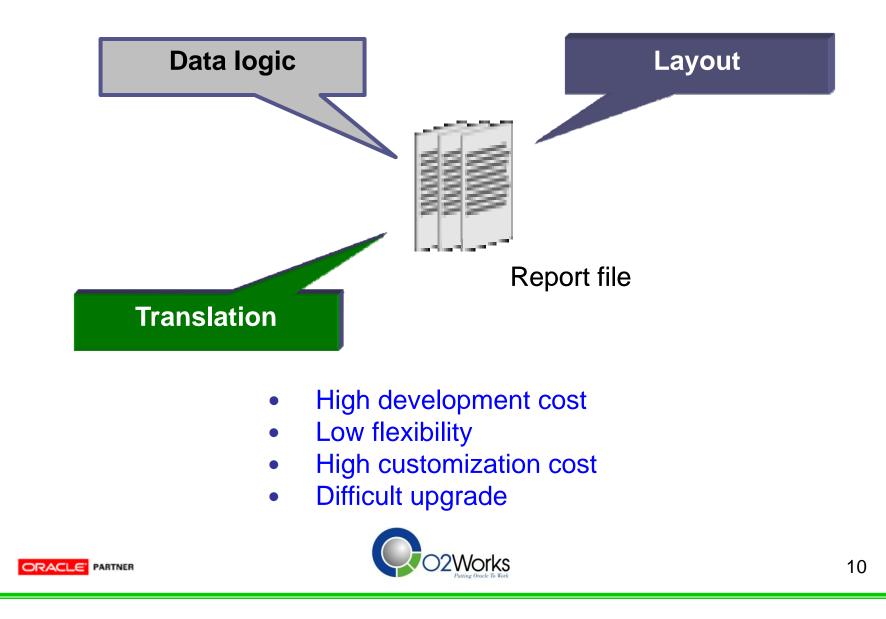

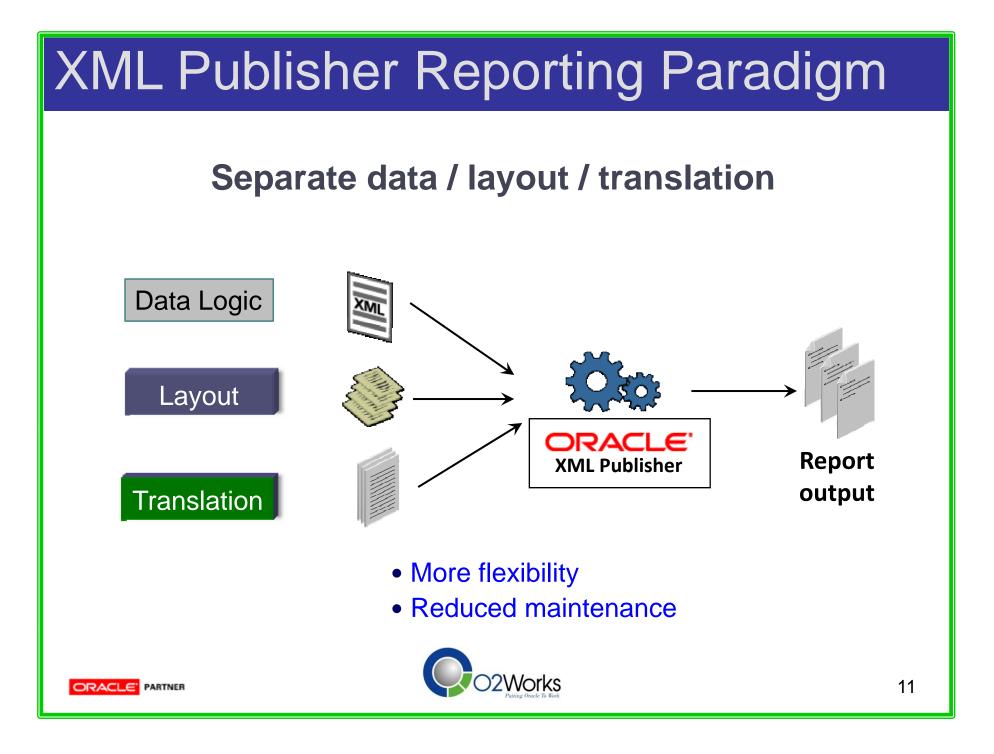

#### From Data to Destination

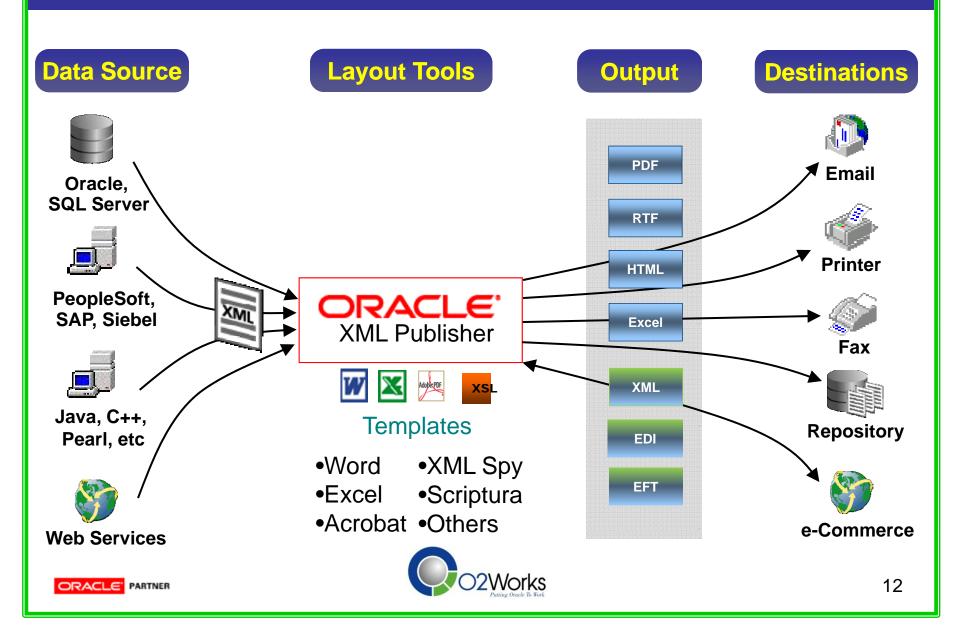

#### Extract Once – Publish Multiple Times

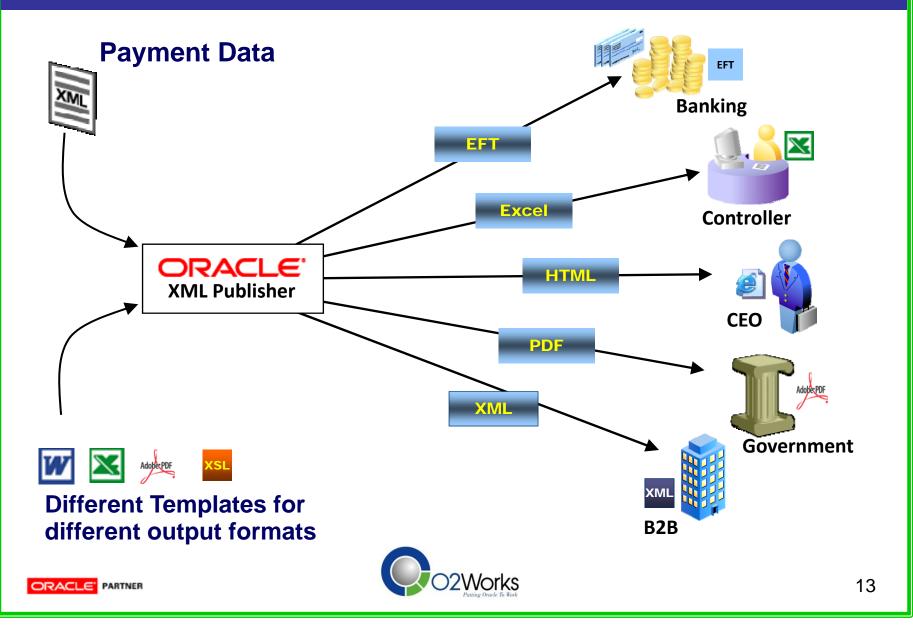

#### XML Publisher Technology

**Industry Standard Templates** 

- Using desktop applications
  - Adobe Acrobat
  - MS Word
  - MS Excel
  - XSL Editors
- Template Builder Add ins

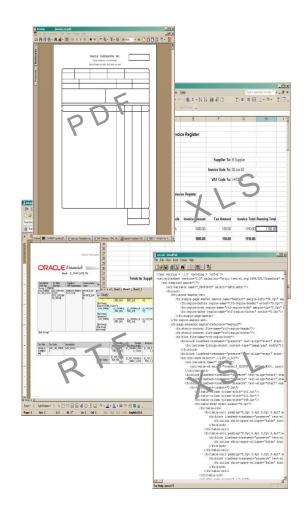

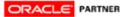

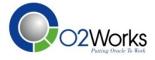

#### One solution for ALL Print needs

| FROM:                                                                                                    | Note to employer<br>Complete this return for a director, or a<br>systeer more during the year 6 April<br>oppeness and bornits covered by a di-<br>Read the P11D Cutids and bookb1480<br>form. Send the completed P11D and 1<br>by a field 2000 the more the account                                                                                                    | ), Chipher 24, before you compare the<br>form P11Duck to the Infand Revenue office                                                              | Note to employee<br>Your employer has flictin this<br>be able to get a duplicate. You<br>complete your 2002-09 Tax for<br>to be adjusted to take account<br>box numbers on the P11D has<br>pages of the Tax fabrics for one | form. Noop till na safe picco as you may not<br>will need it for your have no ords and to<br>tamiliyou got one. Your have code may need<br>of the information generes the HID. The<br>se he same numbering as the Employment<br>mapping. It al. Include first total ligance in the<br>harm, unleasy with it aren of here igne is |                            | ustomer profile                                                                                                    |                                                                                  | I for New Corporation                                                                       | VISION<br>CORPORATION                                                                                                    | ORDERING DOCUMENT                                                                                                    | Sales                                                                    |
|----------------------------------------------------------------------------------------------------|----------------------------------------------------------------------------------------------------|----------------------------------------------------------------------------------------------------|----------------------------------------------------------------------------------------------------|----------------------------------------------------------------------------------------------------|----------------------------|----------------------------------------------------------------------------------------------------|----------------------------------------------------------------------------------|---------------------------------------------------------------------------------------------|----------------------------------------------------------------------------------------------------|----------------------------------------------------------------------------------------------------|--------------------------------------------------------------------------|
| My Toy Supp<br>300 Oracle Pa<br>Redwood Sh<br>CA 94065                                                                                                    | Employer's details<br>Employer's name<br>Takashi Suzuki<br>MFEuxonovos<br>1234567890                                                                                                    |                                                                                                    | more appropriate.<br>Employee's details<br>Employee's details<br>Takashi Suzul<br>Works number /department<br>1234                                                                                                    |                                                                                                    | azi                        | I Sets the ERI<br>Manufacturin                                                                                                    | Standard                                                                         | for New Corporation                                                                         | Customer: Total Internet<br>Address: 123 Rock Hatori Lane<br>Poster City<br>CAS MADOL<br>US<br>EONTRACT BIFORMATION<br>A<br>This ordering document incorporates, by referen                                                                                                    | Bill To: 123 Rock Harbor Lane<br>Footer City<br>CA M400<br>US<br>Agreement: C-2003-TI<br>greement Name: Cold Internet Blanket Sales Agre<br>xo, the terms of the agreement specified above Cigreement?                                                                                                    | Ship To: 12<br>C/<br>US<br>ement                                         |
| то: <b>КМ</b><br>100 EI                                                                                                    | Assets transferred (cars,<br>Description of asset     Payments made on behal     Description of payments     Tax on notional payments pe                                                                                                    | property, goods or other assets)                                                                                                    | Cost/ Harist value<br>2 2 00                                                                                                    |                                                                                                    | Bill                       | Vision Operations (USA)                                                                                                    | rchase Order Header<br>General Ledger                                            |                                                                                             | A. PRODUCTS<br>You andered the products described below f<br>Posted Journals<br>From 01-JAN-99 to 21-JAN-99                                                                                                    | or use in the U.S., and not for resols, unless otherwise<br>Report                                                                                                    | pedfed.<br>Date: 8/31/2004<br>Page 8 of 50                               |
| Redwo<br>CA 94                                                                                                    | C Vouchers or credit card<br>Value of vouches and pays<br>D Living accommodation                                                                                                    | Vision Operations (US                                                                                                    | (A)                                                                                                    |                                                                                                    |                            | Currency USD<br>Balance Type Actual<br>Source: Intercomp.                                                                                                    | ny                                                                               |                                                                                             |                                                                                                    |                                                                                                    |                                                                          |
| NVOICE NUMBER INVOICE                                                                                                    | ORACLE CORPO<br>Redwood Shores,<br>PHONE (650) 123-4567<br>DATE ORDER NUMBER                                                                                                    | AT&T Universal Card<br>S645 Main Street<br>Jacksonville<br>FL<br>32209                                                                          |                                                                                                    |                                                                                                    |                            | Batch:         CENTRA:           Journal:         CENTRA:           Reference:         Journal Im           Line         Account           1         01-404-7995-0000           2         01-404-7753-0000    | T00000089 Intercompany Trans<br>ort Created<br>Transaction Date<br>000 31-JAN-99 |                                                                                             | Category: Intercompany Tran<br>Currency: USD<br>Line Item<br>CT00000069<br>CT00000069                                                                                                    | Posted Date:         20-SEP           sfer         Effective Date:         31-JAN           Debit         Credit         3.000.00           3.000.00         3.000.00         3.000.00                                                                                                    |                                                                          |
| 11006199 11.Jan                                                                                                    |                                                                                                    | Your CAD balance is \$3                                                                                                    | is as of 01-JAN-04,<br>31,500.00, made up<br>nvolce<br>Fype                                                                                                    | Invoice                                                                                                    | balances.<br>Bank<br>harge | Journal:         CENTRA:           Reference:         Journal Im           Line         Account           1         01-000-1410-0000           2         01-000-1913-0000           3         01-402-103-0000 | Transaction Date<br>000 31-JAN-99<br>000 31-JAN-99                               | e Description<br>Journal Import Created<br>Journal Import Created<br>Journal Import Created | Journal Total Category: Intercompany Tran Currency: USD Line Item CT00000070 CT0000070 CT0000070                                                                                                    | 3.000.00 3.000.00 sfer Effective Date: 31-JAN Debit Credit 12,000.00 15,000.00 15,000.00                                                                                                    | 0.00 4<br>99 11<br>0.00 0.00<br>0.00 0.00                                |
| Aya Teuzika<br>Baadi Soft Bio<br>Soo Diacle Pray<br>Reduced Shores, CA 94065<br>Internet Application Server Standar<br>Product Support - 2003/12/5 to 20<br>License Gyl - CSI:301469 User                                                                                                    | 003/05/30<br>8: 2 5                                                                                                    | 502444 S<br>Oracle Corpora<br>500 Oracle Parkwa<br>Redwood Shores,                                                                              | ay                                                                                                    |                                                                                                    | \$0.00                     | 4 01-402-5110-0000                                                                                                    |                                                                                  | Journal Import Created                                                                      | C10000070  Journal Total  , Improvement Total  , Improvement Total  , Improvement Total  C10000071  C10000071  C10000071  C10000071  C10000071  C10000071  C10000071  C10000071  C10000071  C10000071  C10000071  C0000071  C000007  C00000  C0000  C0000  C0000  C0000  C000  C0000  C000  C000  C000  C000  C000  C000  C000  C000  C000  C000  C000  C000  C000  C000  C000  C000  C000  C000  C000  C000  C000  C000  C000  C000  C000  C000  C000  C000  C000  C000  C000  C00  C000  C00  C00 C00  C00 C00  C00  C00 | 12,000.00         27,000.00           27,000.00         27,000.00           Effective Date: 31-30%           Debit Credit           15,000.00         22,000.00           0.00         16,000.00           20,000.00         16,000.00           20,000.00         16,000.00                                                                                                    | 0.00<br>0.00<br>0.00<br>0.00<br>0.00<br>0.00<br>0.00<br>0.0              |
| NETWORK ACCESS FEE-DEPAR<br>Product Support - 2002/08/25 to 20<br>License Oly: 2 CSI: 39294 Users: 1<br>NETWORK ACCESS FEE-DEPAR<br>Product Support - 2003/11/25 to 20<br>License Ofr: 1 CSI: 303/450 License                                                                                                    | 1 CONCURRENT<br>RTMENTAL                                                                                                    | av to the order o                                                                                                    | f Vision                                                                                                    |                                                                                                    |                            |                                                                                                    |                                                                                  |                                                                                             |                                                                                                    |                                                                                                    |                                                                          |
| NETWORK ACCESS FEE-DEPAR<br>Product Support 2020/02/5 b2<br>Lorene 00/7 CSI 2020/ Users 1<br>NETWORK ACCESS FEE-DEPAR<br>Product Support 2020/11/25 b2<br>Lorene 0/7 1 CSI 2020/12/5 b2<br>Control Control Control Control Control<br>COD/ Repository - Montemator La<br>Control Control Control Control<br>Control Control Control Control<br>Control Control Control Control<br>Control Control Control Control<br>Control Control Control Control<br>Control Control Control Control<br>Control Control Control Control<br>Control Control Control Control<br>Control Control Control Control<br>Control Control Control Control Control<br>Control Control Control Control<br>Control Control Control Control<br>Control Control Control Control<br>Control Control Control Control<br>Control Control Control Control<br>Control Control Control Control<br>Control Control Control Control<br>Control Control Control Control<br>Control Control Control Control<br>Control Control Control Control<br>Control Control Control Control<br>Control Control Control Control<br>Control Control Control Control Control<br>Control Control Control Control Control<br>Control Control Control Control Control<br>Control Control Control Control Control<br>Control Control Control Control Control<br>Control Control Control Control Control<br>Control Control Control Control Control Control<br>Control Control Control Control Control Control<br>Control Control Control Control Control Control Control Control<br>Control Control Contr                | 20335520<br>1 CONCURRENT<br>20335520<br>1 CONCURREN                                                                                                    | Pay to the order o                                                                                                    |                                                                                                    | l and zero cent                                                                                                    | .s****                     | ******                                                                                                    | *****                                                                            | 0 2,100.00                                                                                  | ry: Intercompany Tran<br>py: USD                                                                                                    |                                                                                                    | 99                                                                       |
| Product Support - 2002/00/25 is 20<br>License Gly, 2 CBI : 30291 Users :<br>NETWORK ACCESS FEE-DEPAR<br>Product Support - 2003/11/25 is 20<br>License Gly, 1 CBI : 3301459 User                                                                                                    | TREENTAL<br>2016-2012<br>2016-2012<br>2016-2012<br>100-2012<br>100-2016<br>100-2016 |                                                                                                    | ne hundred                                                                                                    | ~                                                                                                    | s****                      |                                                                                                    | Laurence                                                                         | l fin i                                                                                     | y: Intercompany Tran<br>y: USO<br>Line Item<br>CT00000072<br>CT00000072                                                                                                    | - 10                                                                                                    |                                                                          |
| Product Bysels, 20200000, U.S. 19<br>HE THYSE ACCESS IF THE CORES<br>HE THYSE ACCESS IF THE CORES<br>HE THYSE ACCESS IF THE THYSE ACCESS IF THE THYSE ACCESS<br>HE THYSE ACCESS IF THE THYSE ACCES | 10201020не нт<br>птентало<br>11201020не нт<br>11201020не нт<br>11201000000000000000000000000000000000                                                                                                    | two thousand of<br>Anonymous Bank<br>Aaa Street<br>Jew York, NY 10000<br>Memo                                                                   | ne hundred                                                                                                    | ~                                                                                                    |                            |                                                                                                    |                                                                                  | l fin i                                                                                     | y: Intercompany Tran<br>y: USO<br>Line Item<br>CT00000072<br>CT00000072                                                                                                    | Image: state of the state of the s | 90<br>Unit<br>0.00<br>0.00<br>0.00<br>0.00<br>0.00<br>0.00<br>0.00<br>0. |
| Product Departs (2000) Control (2000) Control (2000                                                                                                    | 1003/100/2004 илт<br>1003/100/2004 илт<br>1003/2004 илт<br>1003/2004 ил                                                                                                    | No thousand of<br>Anonymous Bank<br>aa Street<br>Jew York, NY 10000<br>Memo<br>1234,04,321<br>Nessoos Cay                                       | ne hundred<br>.:37261                                                                                                    | l and zero cent                                                                                                    |                            |                                                                                                    | Saurence                                                                         | : Ellison MI                                                                                | y: Intercompany Tran<br>y: USO<br>Line Item<br>CT00000072<br>CT00000072                                                                                                    | after         Effective Date:         31-JAN           Debit         Credit         36.000.00           34.000.00         Processing         57.000.00           1.24         \$1.24, meaning         57.000.00           1.24         \$1.24, meaning         20 Loc           0.000         10.00         10.00           0.000         10.00         10.00                                                                                                    | Unit<br>0.00<br>0.00<br>0.00<br>0.00<br>0.00<br>0.00<br>0.00<br>0.       |
| Product Bysels, 20200000, U.S. 19<br>HE THYSE ACCESS IF THE CORES<br>HE THYSE ACCESS IF THE CORES<br>HE THYSE ACCESS IF THE THYSE ACCESS IF THE THYSE ACCESS<br>HE THYSE ACCESS IF THE THYSE ACCES | 1003/100/2004 илт<br>1003/100/2004 илт<br>1003/2004 илт<br>1003/2004 ил                                                                                                    | We thousand of<br>Nnonymous Bank<br>vaa Street<br>lew York, NY 10000<br>Memo<br>1 2 3 4, 0 4, 3 2 1<br>Resident Corr<br>CA NOSE<br>COPE DUCIENT | ne hundred                                                                                                    | l and zero cent                                                                                                    |                            | peter source and and a                                                                                                    | Sewrence                                                                         | e Ellison Mi                                                                                | 7 (bitrongary)Tan<br>150<br>150<br>150<br>150<br>150<br>150<br>150<br>150                                                                                                    | affer         Effective Date:         31-JAH           Debit         Credit         31-JAH           0         20:000.00         34.000.00           34.000.00         20:000.00         34.000.00           1         21:000.00         20:000.00           1         1:01         \$1:2c_meaning           1         1:02         \$1:2d_meaning           0:00         0:00         10:00           0:00         10:00         10:00           the Treasury—Art and Papersork         Act Notice, see separate in                                                                                                    | Unit<br>0.00<br>0.00<br>0.00<br>0.00<br>0.00<br>0.00<br>0.00<br>0.       |

## **BI Publisher - Components**

- XML Publisher Administrator Responsibility and User Interface
  - Manage Templates and Data Definitions
- XML Report Publisher Concurrent Request

|                                                                            | ۶r             |    |             |                                         |
|----------------------------------------------------------------------------|----------------|----|-------------|-----------------------------------------|
| emplates                                                                   |                |    |             |                                         |
| ersonalize "Search"                                                        |                |    |             |                                         |
| Search                                                                     |                |    |             |                                         |
| Name<br>Application<br>Type<br><u>Personalize Table Layout: (RsultsRn)</u> | XSL-FO V<br>Go | ×. |             | Data D                                  |
| Personalize "This table is for displayin<br>Name                           | g templ"       |    | Application | Data Definition                         |
| Standard Purchase Order Stylesheet                                         |                | Ī  | Purchasing  | Standard Purchase Order Data Source     |
| Blanket Agreement Stylesheet                                               |                | 1  | Purchasing  | Blanket Purchase Agreement Data Source  |
| Contract Agreement Stylesheet                                              |                | I  | Purchasing  | Contract Purchase Agreement Data Source |

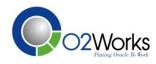

#### **BI** Publisher Components

- Oracle BI Publisher Desktop Application
  - Template Builder Microsoft Word Add In
  - Template Viewer quick and easy viewing of designs

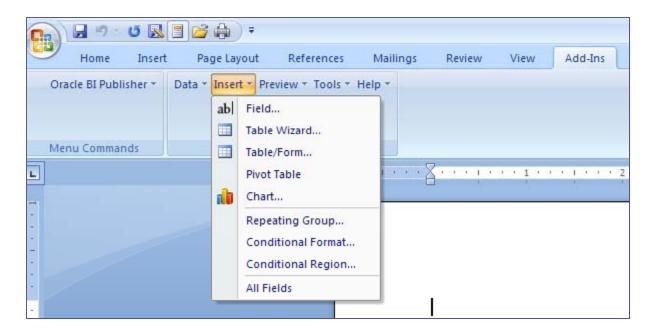

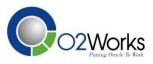

## Kirby Inland Marine – Checks

- Current State
  - 3<sup>rd</sup> Party Solution
  - Different pre-printed checks for various locations
  - Solution support was running out
  - High Risk with old solution and printing hardware
- Future State
  - Integrated Oracle Solution
  - Less need for pre-printed checks
  - Single format for various destinations
  - Easily maintained

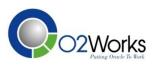

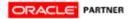

• Download Oracle Desktop BI Publisher from Oracle

| 2 | _                |          | PokerStars                  | ۲ |              |                                    |   |   |
|---|------------------|----------|-----------------------------|---|--------------|------------------------------------|---|---|
|   | Programs         | 6        | Oracle BI Publisher Desktop | Þ | i            | Demos                              | • | Ľ |
|   | Documents        |          | Snagit 9                    | ۲ | <u>,</u>     | Samples                            | • |   |
|   |                  | (iii)    | Cisco Systems VPN Client    | • | ء 🔁          | BI Publisher Users Guide           |   |   |
| 1 | Settings •       | · 💼      | Mozilla Firefox             | • | <u>₹</u> 201 | Template Builder for Word Language |   |   |
|   | Search 🕨         | <b>_</b> | QuickTime                   | × | <b>P</b> ) 1 | Template Builder for Word Tutorial |   |   |
| P | Search           | ۲        | Apple Software Update       |   |              | Template Viewer                    |   |   |
| ? | Help and Support | m        | Real                        | Þ | 1            | Template Viewer Help               |   |   |

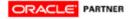

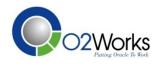

• Add the XML Publisher Administrator responsibility to the appropriate users

| OUsers DOCODO     |                    |                     |        |                  | -1-1-1- |           | 0000000  |          |
|-------------------|--------------------|---------------------|--------|------------------|---------|-----------|----------|----------|
| User Name         | CKONDRAT           |                     |        | Pe               | rson    |           |          |          |
| Password          |                    |                     |        | Custo            | mer     |           |          |          |
| Description       | Cal Kondrat        | iuk - Accounting C  | Contra | Sup              | plier   |           |          |          |
|                   |                    |                     |        | E-               | Mail    | calvin    | .kondra  | tiuk@k   |
| – Password Ex     | piration ——        |                     |        |                  | Fax     |           |          |          |
|                   | ©Days              | 120                 |        |                  | ſ       | - Effecti | ve Dates | ;        |
|                   | ⊇ <u>A</u> ccesses |                     |        |                  |         |           | From     | 15-MA    |
|                   | ⊇ <u>N</u> one     |                     |        |                  |         |           | To       |          |
|                   |                    |                     |        |                  | _ (     |           |          |          |
| Direct Responsibi | ilities 🚺 Indire   | ct Responsibilities | Sec    | uring Attributes |         |           |          |          |
|                   |                    |                     |        |                  | Sec     | uritv     | — Effec  | tive Dat |
| Responsibility    |                    | Application         | De     | scription        | Grou    | -         | From     |          |
| XML Publishe      | r Administrat      | XML Publisher       |        | ]                | Stan    | idard     | 19-NOV   | /-2008   |

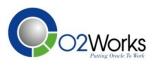

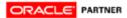

• Assign the XML Report Publisher to the appropriate request group

| 😑 Request Groups 🕬 🖯 |            |                             |          |               |
|----------------------|------------|-----------------------------|----------|---------------|
|                      |            |                             |          |               |
| Group                | Payables R | eports only                 |          |               |
| Application          | Payables   |                             |          |               |
| Code                 |            |                             |          |               |
| Description          | AP SRS rep | oorts, not including update | programs |               |
| - Requests           |            |                             |          |               |
| _ Туре               |            | Name                        |          | Application   |
| Program              | •          | XML Report Publisher        |          | XML Publisher |
|                      |            |                             |          |               |

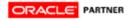

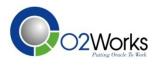

• Update the Format Payments Program to have an output of XML

| Oncurrent Programs |                                        |                                            |
|--------------------|----------------------------------------|--------------------------------------------|
| Program            | Format Payments (Evergreen, Form Feed) | Enabled                                    |
| Short Name         | APXPBFEF                               |                                            |
| Application        | Payables                               |                                            |
| Description        | Format Payments (Evergreen, Form Feed) |                                            |
| C Executable       |                                        |                                            |
| Name               | APXPBFEG                               | Options <b>p_continuous_stationery="N"</b> |
| Method             | Oracle Reports                         | Priority                                   |
| C Request          |                                        | Coutput                                    |
| Туре               |                                        | Format XML                                 |
|                    |                                        |                                            |
|                    |                                        |                                            |
|                    |                                        |                                            |
|                    |                                        |                                            |

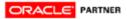

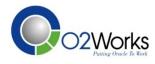

• Update the Format Payments Program to have an output of XML

| 😑 Concurrent Programs 👉 |                                        |                             | onononononon 🖆 🗚 🗙      |
|-------------------------|----------------------------------------|-----------------------------|-------------------------|
| _                       | Format Barrison (Formation Formation)  |                             | hl-d                    |
| Program                 | Format Payments (Evergreen, Form Feed) | <b>⊻</b> E <u>n</u> a       | ibled                   |
| Short Name              | APXPBFEF                               |                             |                         |
| Application             | Payables                               |                             |                         |
| Description             | Format Payments (Evergreen, Form Feed) |                             |                         |
| - Executable            |                                        |                             |                         |
| Name                    | APXPBFEG                               | Options <mark>p_co</mark> l | ntinuous_stationery="N" |
| Method                  | Oracle Reports                         | Priority                    |                         |
| - Request               |                                        | Output                      |                         |
| Туре                    |                                        | Format XML                  |                         |
|                         |                                        |                             |                         |
|                         |                                        |                             |                         |
|                         |                                        |                             |                         |
|                         |                                        |                             |                         |

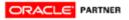

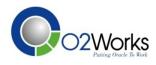

• Save a copy of the XML Output after running the payment program for use in designing your template.

<?xml version="1.0" ?> - <!--Generated by Oracle Reports version 6.0.8.27.0 --> - <APXPBFEG> - <LIST\_G\_CHECKS> - <G CHECKS> <C\_CHECKRUN\_NAME>CWKTESTXML01</C\_CHECKRUN\_NAME> <C CHECK NUMBER>449462</C CHECK NUMBER> <C\_CHECK\_AMOUNT>1034.66</C\_CHECK\_AMOUNT> <C\_STATUS\_LOOKUP\_CODE /> <C\_VENDOR\_NUMBER>1334</C\_VENDOR\_NUMBER> <C\_VENDOR\_NAME>ORACLE CORPORATION</C\_VENDOR\_NAME> <C\_VENDOR\_SITE\_CODE> CHICAGO</C\_VENDOR\_SITE\_CODE> <C CUSTOMER NUMBER /> <C\_ADDRESS\_LINE1>PO BOX 71028</C\_ADDRESS\_LINE1> <C\_ADDRESS\_LINE2 /> <C\_ADDRESS\_LINE3 /> <C\_CITY>CHICAGO</C\_CITY> <C\_STATE>IL</C\_STATE> <C ZIP>60694-1028</C ZIP> <C PROVINCE />

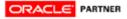

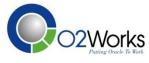

- Begin Designing Your Template
  - Open Microsoft Word
  - Create Layout
  - Add data fields and XML simplified tags
  - Save as RTF

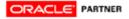

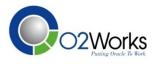

#### • Begin Designing Your Template

| Oracle BI Publ  | Insert Page Layo  | • Preview • Tools • Help •                                                                                                    | Review View Add-I                              | ns Acrob      | at Design Layout                                                  |                                                                                                    |                                                                                                    |                                |
|-----------------|-------------------|----------------------------------------------------------------------------------------------------|------------------------------------------------|---------------|-------------------------------------------------------------------|----------------------------------------------------------------------------------------------------|----------------------------------------------------------------------------------------------------|--------------------------------|
| Officie Di Publ | siter Data Insert | Preview 10013 Thep                                                                                                    |                                                |               |                                                                   |                                                                                                    |                                                                                                    |                                |
|                 |                   |                                                                                                    |                                                |               |                                                                   |                                                                                                    |                                                                                                    |                                |
| Menu Commar     | nds C             | Custom Toolbars                                                                                                    |                                                |               |                                                                   |                                                                                                    |                                                                                                    |                                |
|                 |                   | · · Ⅲ · · · · · · · · · · · · · · · · ·                                                                                                    |                                                | Ш з ч         | - 1 - 2 - 4 - 2 - 1 - 1                                           | <u> </u>                                                                                                | <u>-</u>                                                                                                    | <b>1 • 7 • • • • • • • • •</b> |
|                 |                   |                                                                                                    |                                                |               |                                                                   |                                                                                                    |                                                                                                    |                                |
|                 |                   | V_no_of lines_per_page<br>DATE: C_PAY                                                                                                    | V inner group And V First rec<br>MENT_DATE     |               | company                                                           | e he ne he ne he ne he ne he ne he ne he ne he ne he ne he ne he ne he ne he ne he ne he ne he ne he ne | lar na lar na har na har na har na har na har na har na har na har na har na har na har na har na har na har na |                                |
|                 |                   | INVOIC                                                                                                    |                                                | CE DATE I     | Ven_Name (Ven_Number<br>DESCRIPT                                  |                                                                                                    | Discoulut (UT                                                                                                   | No: CHK<br>NET AMOUNT          |
|                 |                   | If_For C_INVOICE                                                                                                    |                                                | OICE_D        | DESCRIPT                                                          | DESC                                                                                                    | DISCOUNT AMT.                                                                                                   | 0.00 ef                        |
|                 |                   | FILLER_CHK<br>page break End if And I                                                                                                    | For loon                                       |               |                                                                   |                                                                                                    |                                                                                                    | End_filer                      |
|                 |                   | call-template:Header</td <td>?&gt;</td> <td></td> <td></td> <td></td> <td></td> <td></td>                                                                                                    | ?>                                             |               |                                                                   |                                                                                                    |                                                                                                    |                                |
|                 |                   | template:countdown?<br>Temp_Param                                                                                                    |                                                |               |                                                                   |                                                                                                    |                                                                                                    |                                |
|                 |                   | Recursive Template                                                                                                    |                                                |               |                                                                   |                                                                                                    |                                                                                                    |                                |
|                 |                   | end template?                                                                                                    |                                                |               |                                                                   |                                                                                                    |                                                                                                    |                                |
|                 |                   | template:Header?                                                                                                    |                                                |               |                                                                   |                                                                                                    |                                                                                                    |                                |
|                 |                   |                                                                                                    |                                                |               |                                                                   | 1                                                                                                    |                                                                                                    |                                |
|                 |                   |                                                                                                    | ampapy                                         | Do not an     | WARNING<br>cept this document unless you                          | JPMORGAN CH                                                                                             | ASE BANK N.A.                                                                                                   | No able                        |
|                 |                   | #://C_BANK_ACCOUN</td <td>ompany<br/>IT_NUM_ON_US = '0000xxxxxxxxx' or</td> <td>can see a tr</td> <td>watermark, visible fibers from<br/>s, bleed thru arabic number and</td> <td>DALLAS, TX 75201-70</td> <td>DUNT_NUM_ON_U \$= 00 00 003 09 09 07</td> <td>No chk</td> | ompany<br>IT_NUM_ON_US = '0000xxxxxxxxx' or    | can see a tr  | watermark, visible fibers from<br>s, bleed thru arabic number and | DALLAS, TX 75201-70                                                                                     | DUNT_NUM_ON_U \$= 00 00 003 09 09 07                                                                            | No chk                         |
|                 |                   | E                                                                                                    | UM_ON_US = '000006yyyyyyy'?>P.Q                |               | crotype signature lines.                                          | _NUM_ON_US=00000010                                                                                     | //C_BANK_ACCOUNT<br>yyyyyyyy' gr,,//C_BANK<br>US='000030ggggggggg'?>                                            | DATE<br>C_PAYMENT_DATE         |
|                 |                   | Houston Tex                                                                                                    | as 77251 end if? if:<br CCOUNT_NUM_ON_US =     |               |                                                                   | 32-61/2222                                                                                              | <pre><?end if?></pre>                                                                                           |                                |
|                 |                   | '00000010eeeeee                                                                                                    | ?>18350 Market Street<br>W. Texas 77530 end</p |               |                                                                   |                                                                                                    |                                                                                                    |                                |
|                 |                   | if?> if://C_BAN</td <td>K_ACCOUNT_NUM_ON_US =<br/>gggg'?&gt;P.O. BOX 880</td> <td></td> <td></td> <td></td> <td></td> <td></td>                                                                                                    | K_ACCOUNT_NUM_ON_US =<br>gggg'?>P.O. BOX 880   |               |                                                                   |                                                                                                    |                                                                                                    |                                |
|                 |                   | Harvey, Loui                                                                                                    | siana 70059 end if?                            |               |                                                                   |                                                                                                    |                                                                                                    |                                |
|                 |                   | PAY WORD                                                                                                    | _AMT                                           |               |                                                                   |                                                                                                    | CHECK AMOUNT                                                                                                    | \$                             |
|                 |                   | TO THE                                                                                                    | Ven Name                                       |               |                                                                   |                                                                                                    |                                                                                                    |                                |
|                 |                   | ORDER OF:                                                                                                    | C_ADDR1                                        |               |                                                                   |                                                                                                    |                                                                                                    |                                |
|                 |                   |                                                                                                    | C_ADDR2<br>C_ADDR3                             |               |                                                                   |                                                                                                    | AUTHORIZED SIGNATU                                                                                              | RE                             |
|                 |                   |                                                                                                    | C_CITY, C_STATE C_ZIP                          |               |                                                                   |                                                                                                    |                                                                                                    |                                |
|                 |                   |                                                                                                    | ifC_COUNTRY_NAMEei                             |               |                                                                   | BGif                                                                                                    |                                                                                                    | eiif ei 🏻 🎴                    |
|                 |                   |                                                                                                    |                                                |               |                                                                   |                                                                                                    | AUTHORIZED SIGNATU                                                                                              |                                |
|                 |                   |                                                                                                    |                                                |               |                                                                   |                                                                                                    |                                                                                                    |                                |
|                 |                   |                                                                                                    | C333333333C A3                                 | 133333        | 333A (                                                            | -                                                                                                    | ·····                                                                                                    |                                |
|                 |                   | end template?                                                                                                    | C33333333C A3                                  | , 3 3 3 3 3 3 | 1333A (                                                           | -                                                                                                    |                                                                                                    |                                |
|                 |                   | ~/end template/~                                                                                                    |                                                |               |                                                                   |                                                                                                    |                                                                                                    |                                |

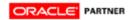

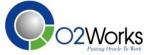

- Flexibility is the key!
- You can insert fields, tables, and groups with the template builder

|                                                                                                    | Field                                                                                                    |
|----------------------------------------------------------------------------------------------------|----------------------------------------------------------------------------------------------------|
| V_no_of_lines_per_page V_inner_group_And_V_First_rec<br>DATE: C_PAYMENT_DATE                                                                                                    | Find Find Next                                                                                                    |
| INVOICE NO.     INVOICE     If For C INVOICE     FILLER CHK     page_break End_if_And_For_loop call-template:Header? template:countdown? Temp_Param     Recursive_Template                                                                                  | C Payment Number                                                                                                    |
| end template?<br>template:Header?                                                                                                    | C Ps Max Payment Amt<br>C Ps Actual Payment Amt<br>C Ps Discount Amt<br>C Sequence Number                                                                               |
| company<br>!f: ././C_BANK_ACCOUNT_NUM_ON_US = '0000308yyyyyyy' or<br ././C_BANK_ACCOUNT_NUM_ON_US = '000006300iiiiiiiiiii?>P_Q<br>Box 1537<br>Houston Texas 77251 end if? if:<br ././C_BANK_ACCOUNT_NUM_ON_US =<br>'0000001002xxxxxxxx?>18350.Market Street | Do not<br>can see a<br>both sid     Calculation     Image: Construction     Image: Construction       Insert     Close     Help       Please select a node in the tree. |
| Channelview Texas 77530-2end                                                                                                    |                                                                                                    |

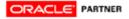

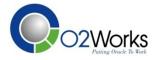

- You can also use the basic RTF method or you can use the Form Field method to add XSL/XSL-FO tags for the fields and commands you would like to use.
- When using the RTF method you are using simplified syntax.

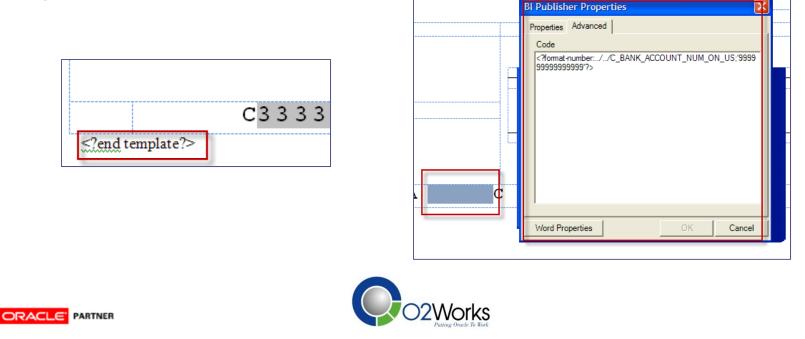

• It is recommended that you utilize tables to aide in your layout formats.

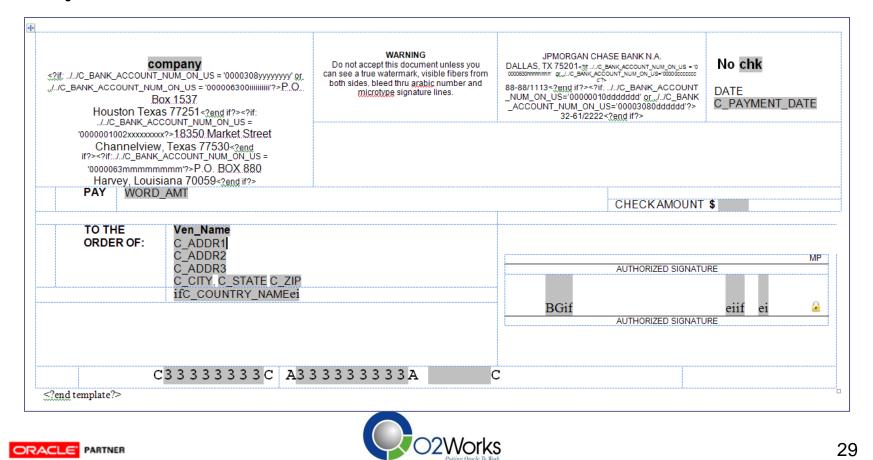

- You can also use the template builder to preview the check output prior to loading the template into Oracle
- Load the data from your XML sample, then preview in PDF

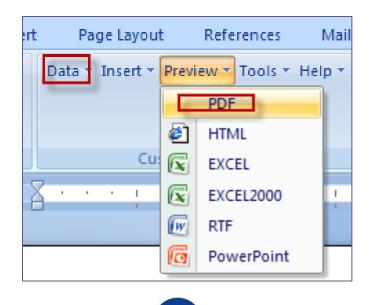

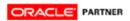

- When you have completed your template, it is time to add the data definition for the report to XML Publisher Administrator
- This step provides the BI Publisher with the name of the report that it will be using for data

| liew Data Definition:   | Kirby XML Checks |            |            |
|-------------------------|------------------|------------|------------|
| General                 |                  |            |            |
| Name                    | Kirby XML Checks | Code       | APXPBFEF   |
| Application<br>End Date | Payables         | Start Date | 21-Nov-200 |

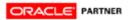

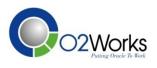

• Next Step is to register your newly created Template

| mplates                    |                         |                                                                                                    |             |                           |          |
|----------------------------|-------------------------|----------------------------------------------------------------------------------------------------|-------------|---------------------------|----------|
| Search                     |                         |                                                                                                    |             |                           |          |
| Name                       | Kirby%                  |                                                                                                    |             | Code                      |          |
| Application                |                         | - Alexandre - Alexandre - Alexandre - Alexandre - Alexandre - Alexandre - Alexandre - Alexandre - Alexandre - A | Data Defi   | nition                    |          |
| Туре                       | •                       | _ ,                                                                                                    | A           | Active Yes 💌              |          |
|                            | Go                      |                                                                                                    |             |                           |          |
|                            |                         |                                                                                                    |             |                           |          |
|                            |                         |                                                                                                    |             |                           |          |
| Namo                       | Application             | Data Definition                                                                                                 | Tupo        | Start Data                | End Data |
| Name                       | Application             | Data Definition                                                                                                 | Туре        | Start Date                | End Date |
| Name<br>Kirby Signed Check | Application<br>Payables | Data Definition<br>Kirby XML Check                                                                              | Type<br>RTF | Start Date<br>21-Nov-2008 | End Date |

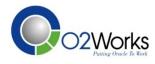

• Run through your payables process and create the check

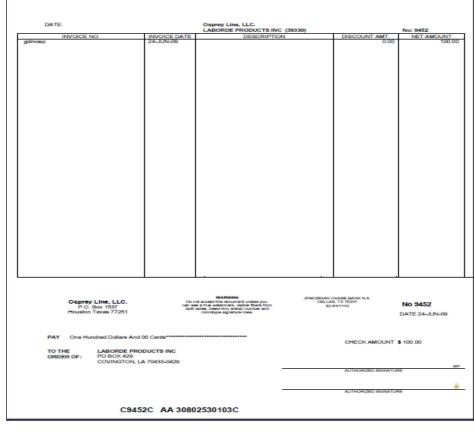

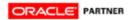

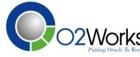

## **BI Publisher Check Creation - Keys**

- Load your own font for the MICR
- Utilize a MICR gauge to measure
- Get the requirements from your bank before beginning
- Plan on multiple test cycles with your bank and making tweaks to the check spacing.

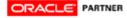

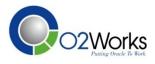

## Kirby - other

ORA

- Kirby also created AR Invoices with BI Publisher.
- The process was basically the same

|                                                                                       | COBox1637ff<br>Houston, Texas<br>BILL-TO- |                                  | ]"<br>]t | REMITION □<br>→<br>SHIPTON □ | NATED<br><u> <u> </u> <u> </u> <u> </u> <u> </u> <u> </u> <u> </u> <u> </u> HONE?</u> | RBYX_REMIT                                   | _то_р                 | 1                                                     | SZLEX<br>SZLEX NUMBER?<br>SZLEX DATE?>+<br>SZLEX DATE?>+<br>SZLUBCHORS<br>SZLUBCHORS<br>SZLUBCHORS<br>SZLUBCHORS<br>SZLUBCHORS<br>SZLEX<br>SZLEX | DER?    | NAME?>=<br>Tochage.numbe<br>doc.lastpage.iol<br>JMB ER?>=<br>Tochage.numbe<br>doc.lastpage.iol<br>JMB ER?>= | .G?>= 3 |
|---------------------------------------------------------------------------------------|-------------------------------------------|----------------------------------|----------|------------------------------|---------------------------------------------------------------------------------------|----------------------------------------------|-----------------------|-------------------------------------------------------|----------------------------------------------------------------------------------------------------|---------|----------------------------------------------------------------------------------------------------|---------|
| CTERM_NAME?> *                                                                        | SZTERM_DUE_<br>DATE_FROM_<br>PS?>*        | SALES PERSONI<br>SESSALESRER_NAU | I E?> º  | OUS! OMES                    | s convixerit                                                                          | SHIP DAYEN<br>SZSHIR_D<br>ATE_ACTU<br>AL?> * | SZLASI<br>SZNESI<br>" | CARGO                                                 | ?>¶<br>?>¶                                                                                                    | 1.1     | RACINE<br>INTRACI?> *                                                                                       | 3       |
| TEM INVOCE DES<br>Fo LINE_DESC<br>Une LINE_ITEM<br>NUM<br>INE<br>NU<br>NU<br>NU<br>NU | CRIPTION®                                 |                                  |          | LINE                         | VICEDATES<br>_SALES_O<br>ER_DATES                                                     | SHIPPED<br>LINE_QTY_<br>OICED                |                       | TAX≏<br>Îf:LIN<br>TAX<br>TAX<br>TAX<br>Y e<br I∵îf?>¤ | UNIT-PRICE®<br>→ <sup>******</sup> ¤                                                                                                    | -       | STENDED AMOU<br>\$ → <sup>mann</sup> et                                                                     |         |
| 80                                                                                    |                                           |                                  |          |                              |                                                                                       |                                              |                       |                                                       |                                                                                                    |         |                                                                                                    |         |
| ILLE •                                                                                | d_For_loop⊲ <del>⊘tem.pk</del>            | ate.co.untdown?> Temp            | _Param¶  | 0                            |                                                                                       | 0                                            | D                     |                                                       | 0                                                                                                    | End_11k | ere                                                                                                    |         |
| age break End_f An<br>Recursive_Templa                                                | ate-?¢ţQ k mplak ?                        |                                  |          | •                            |                                                                                       |                                              |                       |                                                       | -<br>- (Hext Page)                                                                                                    |         |                                                                                                    |         |
| age_break-End_M_An                                                                    | ate-?¢ţQ k mplak ?                        | ∽™ATLBBC_EI                      |          | •                            | SUBT                                                                                  | FOTAL¶                                       |                       | X□<br>V_TAX_                                          |                                                                                                    | 4T \$<2 |                                                                                                    | OUNT?   |

# Kirby - other

- Bursting to communicate the AR invoice via e-mail
- The Bursting Engine accepts a data stream and splits it based on multiple criteria to be delivered via a specific channel.
- E-mail and Printers are two ways that can be dynamically delivered via the bursting engine.
- A bursting file is added to the data definition.

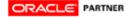

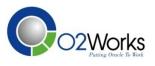

# Kirby - Other

#### • Bursting File Example

<?xml version="1.0" encoding="UTF-8" ?>

- <xapi:requestset xmlns:xapi="http://xmlns.oracle.com/oxp/xapi" type="bursting">
- - <xapi:request select="/RAXINV/LIST\_G\_ORDER\_BY/G\_ORDER\_BY/LIST\_G\_INVOICE/G\_INVOICE">
  - <xapi:delivery>
  - - <xapi:email server="tkofweb2-2.kmtc.com" port="25" from="OracleSupport@kirbycorp.com" reply-to="OracleSupport@kirbycorp.com">

Kirby Accounts Receivable Dept.<br/>

</body></html> ]]>

#### </xapi:message>

</xapi:email>

</xapi:delivery>

</xapi:document </xapi:request>

</xapi:requestset>

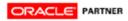

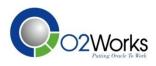

#### **BI** Publisher Benefits

#### **End Users**

- Easy to use
- Consistent user interface
- Reports in multiple formats
- Multiple delivery channels

#### **Business Analysts**

- Uses familiar tools to prototype reports
- Allows focus on business requirements
- Increases productivity

#### **Reporting Specialist**

- Report matches prototype
- Reduces maintenance
- Faster results

#### Developer

- Focus on data provisioning
- More time for strategic, value-add initiatives

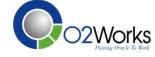

#### Questions?

#### **Thank you**

Jeana Sublett Director of Business Applications Kirby Corporation 55 Waugh Drive, Suite 1000 Houston, TX 77007 Main: 713.435.1000 jeana.sublett@kirbycorp.com Gary Marines Consultant O2Works LLC Oracle Applications Consulting Dallas-Chicago-Denver Main: 972.466.2260 Web: www.o2works.com

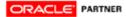

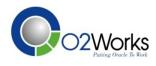